## \*\*\*\*\*\*\*\*\*\*\*\*\*\*\*\*\*\*PSEUDOCODE FOR MDS-RCA STATE OF MAINE GROUP\*\*\*\*\*\*\*\*\*\*\*\*\*\*\*\*\*\*

#### \*\*\*\*\*\*\*\*\*\*\*\*\*\*\*\*\*\*\*\*\*\*\*\*\*\*\*\*\*\*\*Version 2000\*\*\*\*\*\*\*\*\*\*\*\*\*\*\*\*\*\*\*\*\*\*\*\*\*\*\*\*\*\*\*\*\*\*\*\*\*\*\*\*\*\*\*\*

\*\*\*\*\*Last update September 2002

\*\*\*\* This is the psuedocode to be used by vendors – it does not include the code for older version

\*\* This document contains a long documentation section followed by the actual pseudocode.

\*\*----------------------------------------------------------------------------------------------------

# \*\*CALCULATION TYPES USED IN THIS PSEUDOCODE:

\*\* This code allows for 15 group classifications, using the Hierarchical type and the Index maximizing \*\* calculation types.

\*\* For Hierarchical type, a resident is placed in the first group for which they qualify. The order of the \*\*groups in this grouper is Impaired, Complex, Behavioral Health, and Physical.

\*\* For the Index maximizing calculation type, there is no order of precedence for the groups. For this latter \*\*method, all groups for which a resident would qualify are determined, and the resident is placed in the

\*\*group with the highest CMI (Case Mix Index). For the Index maximizing method a CMI SET is provided  $*$  RugGroup  $*2$  alpha characters and the numeric character 1

- \*\* RugGroup \*2 alpha characters and the numeric character 1<br>\*\* Hier order 5 biaracchical group (Impaired Complex Beh
- \*\* Hier order 5 hierarchical group (Impaired, Complex, Behavioral Health, Physical and Not Classified)
- \*\* Order rug group order by Hierarchical and further subdivided by ADL scores<br>\*\* ModicalWeight, CMJ (Case Mix Indox)
- MedicaidWeight CMI (Case Mix Index)
- \*\* Short description description of group
- \*\* Hier the 5 hierarchical groups

\*\* the calculation type (hierarchical or index maximizing) used is indicated by local variables:

- \*\* strCinicalGroup indicates the hierarchical rug group, dblClinicMedicaidWgt is the hierarchical CMI
- \*\* strPaymentGroup indicates index maximizing rug group, dblPayMedicaidWgt is the index maximizing CMI

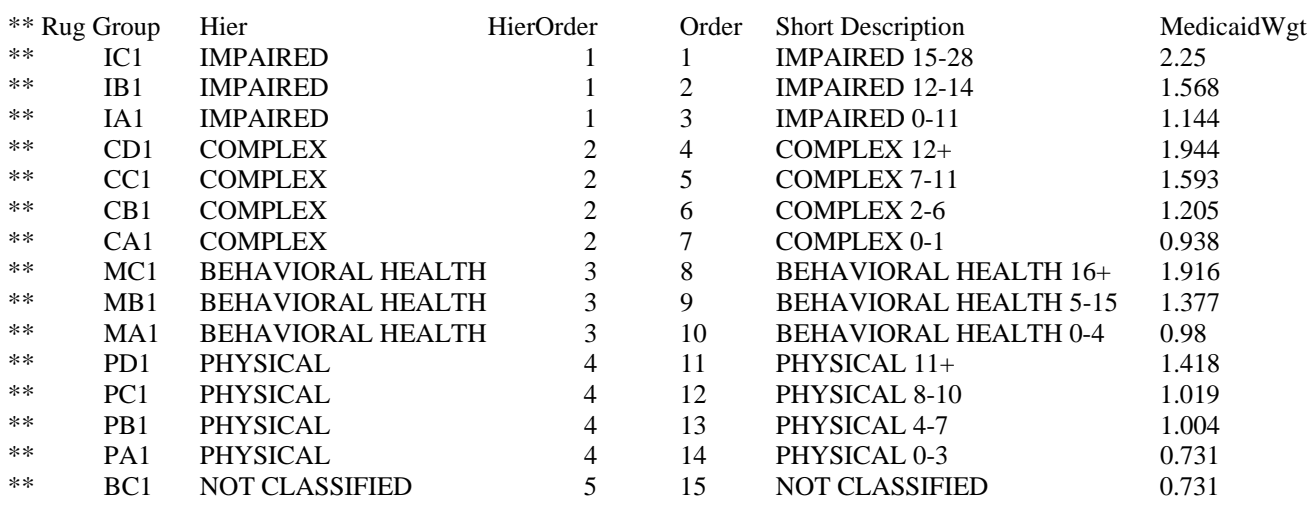

#### \*\*---------------------------------------------------------------------------------------------------- \*\* SYNTAX USED IN THIS PSEUDOCODE:

\*\* 1. All lines with asteriks (\*\*) as the first nonblank characters in the line are documentation or comment lines. All command \*\* lines start with characters other than asteriks<br>\*\* 2 Any commond line which onde with is continued.

2. Any command line which ends with \_ is continued on the next line. An underscore \_ is the continuation character and this \*\* is the only punctuation used in command lines.

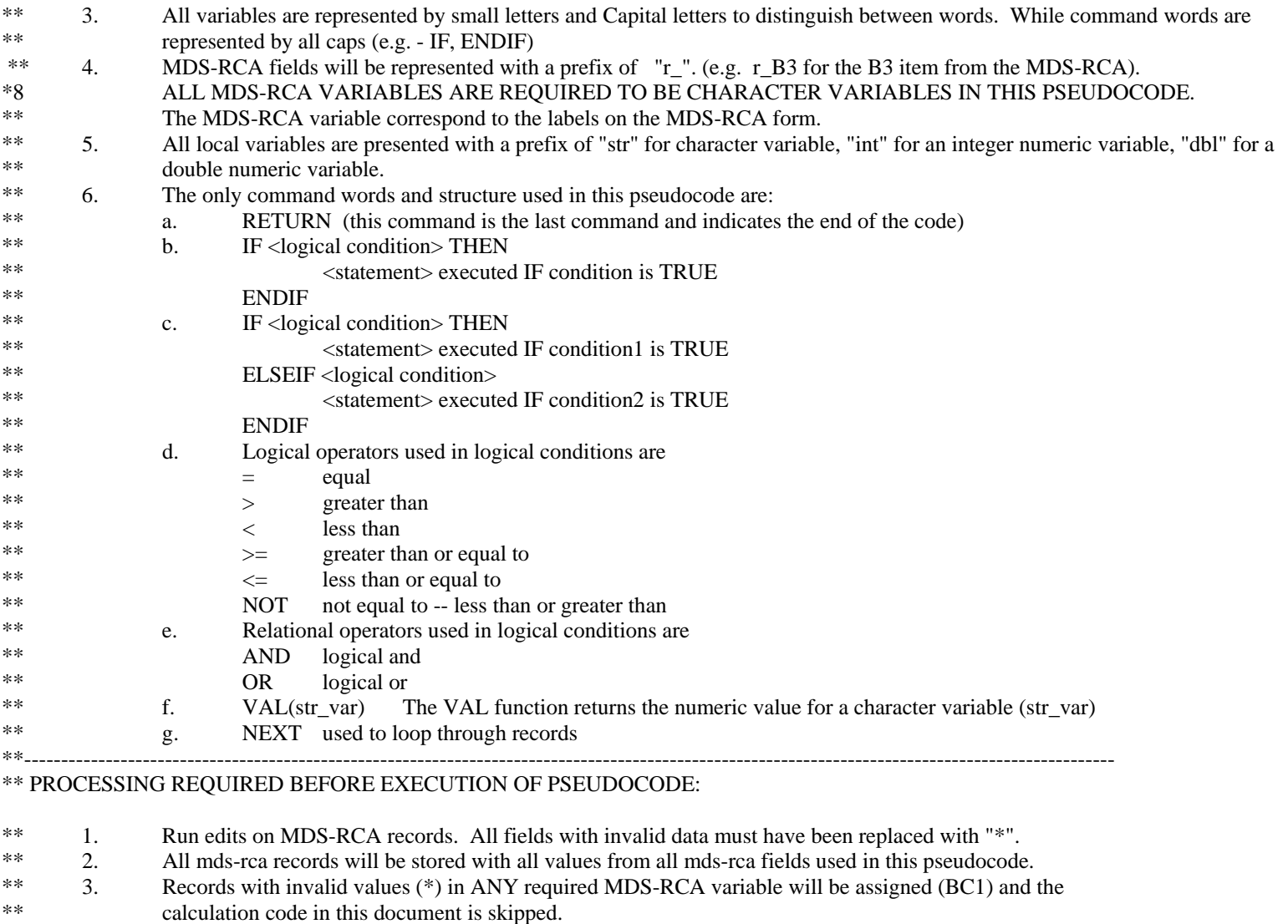

\*\*----------------------------------------------------------------------------------------------------

# \*\* DECLARE RUGiii VARIABLES

strClinicalGroup As String strPaymentGroup As String dblPayMedicaidWgt As Double dblClinicMedicaidWgt As Double bolComplex As Boolean bolUnclassified as boolean bolMood As Boolean intADL\_Bed As Integer intADL\_Transfer As Integer intADL\_Locomotion As Integer intADL\_Dressing As Integer intADL\_Eating As Integer intADL\_Toilet As Integer intADL\_Hygiene As Integer intADL As Integer intE1Count As Integer

intP2Count As Integer strCriteria As String intRsCount As Integer \*\* record count intI As Integer \*\*Loop counter  $intI = 1$ 

\*\* Cognitive Skill for daily decision making

\*\*  $B3$ Made decisions regarding tasks of daily lIFe

\*\* Indicators of Anxiety, depression and sad mood

- $**$  Ela Negative statements
- $**$ Elb Repetitive questions
- $**$  Elc Repetitive verbalizations
- $**$  Eld Persistent anger with self or others
- $**$  Ele Self deprecation
- $**$  Elf Unrealistic fears
- $*$  Elg Recurrent statements that something bad will happen
- $**$  Elh Repetitive health complaints
- Repetitive anxious complaints/concerns  $**$  Eli
- $**$  Eli Unpleasant mood in morning
- Insomnia/change in sleep pattern  $**$  Elk
- $**$  E11 Sad, pained, worried facial expressions
- $**$  E1m Crying, tearfulness
- $**$  Eln Repetitive physical movements
- $**$  Elo Withdrawal from activities of interest
- \*\*  $E1p$ Reduced social intervention
- $*$  Elq Inflated self-worth, arrogance
- $**$  Elr Excited behavior, motor excitation

\*\* Physical functioning - ADL Self-performance

- $**$  Glaa Bed mobility
- $**$  G1ba Transfer
- $**$  G1ca Locomotion out of room
- \*\* G1da Dressing
- \*\* Glea Eating
- $**$  G1fa Toilet use
- \*\* G1ga Personal hygiene
- \*\* Diagnoses
	- **Diabetes Mellitus**  $**$  Ila
	- $**$  Ilr Aphasia
	- \*\*  $11s$ Cerebral Palsy
	- $**$  Ilv Hemiplegia/hemiparesis
	- $**$  Ilw Mutiple sclerosis
	- $**$  Ilz Quadriplegia
	- $**$  Ilww Explicit terminal prognosis
- \*\* Health conditions
	- Delusions  $*$  J<sub>1e</sub>
	- $**$  J1f Hallucinations

\*\* Skin condition  $**$  M<sub>1</sub>b **Burns** \*\* Skin condition - Ulcers Ulcers - Stage 1  $**$  M2a  $**$  M2b Ulcers - Stage 2 Ulcers - Stage 3<br>Ulcers - Stage 3  $**$  M2c  $**$  M2d Ulcers - Stage 4

\*\* Injections \*\*  $O3$ Injections =  $30$ 

\*\* Special treatments and procedures

\*\* Special care

- \*\* Plaa Chemotherapy or radiation
- \*\* Plab Oxygen

\*\* Therapy

\*\* P1bda Respiratory therapy

\*\* Intervention Programs for mood, behavior, cognitive loss

- \*\*  $P2a$ Special behavior symptom evaluation program
- Special behavior management program  $**$  P<sub>2</sub>b
- Evaluation by licensed mental health specialist in last 90 days \*\*  $P2c$
- \*\*  $P2d$ Group therapy
- $*$  P2e Resident-specIFic deliberate changes in envirnoment
- \*\*  $P2f$ Reorientation - cueing
- \*\*  $P2g$ Validation/redirection
- $**$  P2h Crisis intervention in facility
- \*\* P2i Crisis stabilization unit in last 90 days
- \*\*  $P2i$ Other
- \*\* Need for ongoing monitoring
	- $**$  P3a Acute physical or psychiatric condition
	- New treatment/medication  $**$  P3b

\*\* Physician Orders

\*\*  $P10$ Physician orders in last 14 days

\*\* \_\_\_\_\_\_\_\_\_\_\_\_\_\_

 $intRsCount = number of records to be grouped$ move to the first record

\*\* loop through records one at a time and execute code

FOR <each record>

\*\* assigns starting values to rugiii variables

```
strFieldPutInComplex = ""strFieldPut InUnclassified = "strFieldPutInBehavioral = ""
\mbox{strFieldPutInImpaired} = \mbox{''''}str ClinicalGroup = "BC1"strPaymentGroup = "BC1"dblPayMedicalWgt = -999.9db!ClinicMedicalWgt = -999.9bolComplex = FALSEbolMod = FALSEintADL_Bed = 0intADL Transfer = 0
intADL Locomotion = 0intADL_Dressing = 0
intADL_Eating = 0
intADL_Toilet = 0intADL_Hygiene = 0
intADL = 0intE1Count = 0intP2Count = 0
```
\*\* Catch stars for unclassified here (records with invalid values)

IF  $\langle$ r B3 $\rangle$  = "\*" THEN  $bolUnclassified = TRUE$ ELSEIF  $r_E1a = "**"$  THEN  $bolUnclassified = TRUE$  $ELSEIF r_E1b = "*" THEN$  $bolUnclassified = TRUE$ ELSEIF  $r_E1c = "**"$  THEN  $bolUnclassified = TRUE$ ELSEIF  $r$  E1d = "\*" THEN bolUnclassified = TRUE ELSEIF  $r_E1e = "*"$  THEN bolUnclassified = TRUE ELSEIF  $r_E1f = "*" THEN$  $bolUnclassified = TRUE$ ELSEIF  $r_E1g = "**"$  THEN  $bolUnclassified = TRUE$ ELSEIF  $r_E1h =$  "\*" THEN bolUnclassified = TRUE ELSEIF  $r$  E1i = "\*" THEN bolUnclassified = TRUE ELSEIF  $r_E1j =$  "\*" THEN  $bolUnclassified = TRUE$ ELSEIF  $r_E1k =$  "\*" THEN  $bolUnclassified = TRUE$ ELSEIF  $r_E11 =$  "\*" THEN  $bolUnclassified = TRUE$ ELSEIF  $r_E1m =$  "\*" THEN  $bolUnclassified = TRUE$ ELSEIF  $r_E1n =$  "\*" THEN

```
 bolUnclassified = TRUE 
ELSEIF r E1o = "*" THEN
    bolUnclassified = TRUE 
ELSEIF r_E1p = "*" THEN
    bolUnclassified = TRUE 
ELSEIF r_E1q = "*" THEN
    bolUnclassified = TRUE 
ELSEIF r_E1r = "**" THEN
    bolUnclassified = TRUE 
ELSEIF r_G1aa = "*" THEN
    bolUnclassified = TRUE 
ELSEIF r_G1ba = "*" THEN
    bolUnclassified = TRUE 
ELSEIF r_G1ca = "*" THEN
    bolUnclassified = TRUE 
ELSEIF r G1da = "*" THEN
    bolUnclassified = TRUE 
ELSEIF r_G1ea = "*" THEN bolUnclassified = TRUE 
ELSEIF r_G1fa = "*" THEN
    bolUnclassified = TRUE 
ELSEIF r_G1ga = "*" THEN
    bolUnclassified = TRUE 
ELSEIF r I1a = "*" THEN
    bolUnclassified = TRUE 
ELSEIF r_1 = "*" THEN
    bolUnclassified = TRUE 
ELSEIF r_11s = "*" THEN
    bolUnclassified = TRUE 
ELSEIF r_I1v = "*" THEN
    bolUnclassified = TRUE 
ELSEIF r_11w = "*" THEN
    bolUnclassified = TRUE 
ELSEIF r_I1z = "*" THEN
    bolUnclassified = TRUE 
ELSEIF r I1ww = "*" THEN
    bolUnclassified = TRUE 
ELSEIF r_ J1e = "*" THEN
    bolUnclassified = TRUE 
ELSEIF r_ J1f = "*" THEN
    bolUnclassified = TRUE 
ELSEIF r_M1b = "*" THEN
    bolUnclassified = TRUE 
ELSEIF r_M2a = "*" THEN
    bolUnclassified = TRUE 
ELSEIF r M2b = "*" THEN
    bolUnclassified = TRUE 
ELSEIF r M2c = "*" THEN
   bolUnclassified = TRUEELSEIF r_M2d = "*" THEN
    bolUnclassified = TRUE 
ELSEIF r_O4ag = "*" THEN
    bolUnclassified = TRUE 
ELSEIF r_P1aa = "*" THEN
    bolUnclassified = TRUE 
ELSEIF r_P1ab = "*" THEN
```
 $bolUnclassified = TRUE$ ELSEIF  $r_P1bda = "$ \*" THEN bolUnclassified = TRUE ELSEIF  $r$  P2a = "\*" THEN bolUnclassified = TRUE ELSEIF  $r_P2b =$  "\*" THEN bolUnclassified = TRUE ELSEIF  $r_P2c = "*" THEN$  $bolUnclassified = TRUE$ ELSEIF  $r_P2d =$  "\*" THEN  $bolUnclassified = TRUE$ ELSEIF  $r$  P2 $e =$ "\*" THEN  $bolUnclassified = TRUE$ ELSEIF  $r_P2f =$  "\*" THEN  $bolUnclassified = TRUE$ ELSEIF  $r P2g =$ "\*" THEN  $bolUnclassified = TRUE$ ELSEIF  $r_P2h =$  "\*" THEN bolUnclassified = TRUE ELSEIF  $r_P2i =$  "\*" THEN bolUnclassified = TRUE ELSEIF  $r_P2j =$  "\*" THEN bolUnclassified = TRUE ELSEIF  $r$  P3a = "\*" THEN  $bolUnclassified = TRUE$ ELSEIF  $r_P3b =$  "\*" THEN  $bolUnclassified = TRUE$ ELSEIF r\_P10 = "\*\*" Or r\_P10 = "\*" THEN  $bolUnclassified = TRUE$ End IF IF bolUnclassified  $=$  TRUE THEN strClinical Group = "BC1"  $strPaymentGroup = "BC1"$  $db!C!$ linicMedicaidWgt = CMI for BC1 rug group  $db$ PayMedicaidWgt = CMI for BC1 rug group ELSE 'if all valid values then do the following \*\* Calculate ADL scores IF  $r$  G1aa = "0" THEN intADL  $\text{Bed} = 0$ ELSEIF  $r_G1$ aa = "1" THEN  $intADL$  Bed = 1 ELSEIF  $r_G1$ aa = "2" THEN  $intADL_Bed = 2$ ELSEIF  $r_G1$ aa = "3" THEN  $intADL_Bed = 3$ ELSEIF  $(r_G1aa = "4" Or r_G1aa = "8") THEN$  $intADL_Bed = 4$ End IF

### \*\*ADL SCORE FOR TRANSFER

IF  $r_G1ba = "0" THEN$  intADL\_Transfer = 0 ELSEIF  $r_G1ba = "1" THEN$  intADL\_Transfer = 1 ELSEIF  $r_G1ba = "2"$  THEN intADL\_Transfer = 2 ELSEIF  $r_G1ba = "3"$  THEN intADL\_Transfer = 3 ELSEIF  $(r_G1ba = "4" Or r_G1ba = "8") THEN$ intADL Transfer  $= 4$  End IF \*\*ADL SCORE FOR LOCOMOTION IF  $r_G1ca = "0"$  THEN  $intADL$  Locomotion = 0 ELSEIF  $r_G1ca = "1"$  THEN intADL\_Locomotion = 1 ELSEIF r\_G1ca = "2" THEN intADL Locomotion  $= 2$ ELSEIF  $r_G1ca = "3"$  THEN intADL Locomotion  $= 3$ ELSEIF (r G1ca = "4" Or r G1ca = "8") THEN intADL\_Locomotion = 4 End IF \*\*ADL SCORE FOR DRESSING IF  $r_G1da = "0"$  THEN  $intADL_D$ ressing = 0 ELSEIF  $r_G1da = "1"$  THEN intADL\_Dressing = 1 ELSEIF  $r_G1da = "2"$  THEN intADL Dressing  $= 2$ ELSEIF  $r_G1da = "3"$  THEN intADL\_Dressing = 3 ELSEIF (r\_G1da = "4" Or r\_G1da = "8") THEN  $intADL_D$ Pressing  $= 4$  End IF \*\*ADL SCORE FOR EATING IF  $r$  G1ea = "0" THEN  $intADL$  Eating = 0 ELSEIF r\_G1ea = "1" THEN  $intADL$  Eating = 1 ELSEIF r\_G1ea = "2" THEN  $intADL$  Eating  $= 2$  ELSEIF r\_G1ea = "3" THEN  $intADL$  Eating = 3 ELSEIF (r\_G1ea = "4" Or  $r_\text{G}$ 1ea = "8") THEN  $intADL$  Eating  $= 4$ End IF

```
** ADL SCORE FOR TOILET
 IF r G1fa = "0" THEN
  intADL_Toilet = 0ELSEIF r_G1fa = "1" THENintADL_Toilet = 1ELSEIF r_G1fa = "2" THEN
  intADL Toilet = 2
 ELSEIF r_G1fa = "3" THEN
  intADL_Toilet = 3ELSEIF (r_G1fa = "4" Or r_G1fa = "8") THENintADL Toilet = 4
 End IF
 ** ADL SCORE FOR HYGIENE
 IF r_G1ga = "0" THENintADL_Hygiene = 0
 ELSEIF r_G1ga = "1" THEN
  intADL_Hygiene = 1
 ELSEIF r_G1ga = "2" THEN
  intADL_Hy<sub>g</sub>iene = 2
 ELSEIF r_G1ga = "3" THEN
   intADL Hygiene = 3
 ELSEIF (r_G1ga = "4" Or r_G1ga = "8") THENintADL_Hy<sub>g</sub>iene = 4
 End IF
** get total ADL SCORE
intADL = intADL_Bed + intADL_Transfer + intADL_Locomotion + intADL_DressingintADL = intADL + intADL_Eating + intADL_Toilet + intADL_Hygiene** SET COMPLEX FLAG
IF r_I1a = "1" And r_O4ag = "7" THEN
  bolComplex = TRUEELSEIF r_I1r = "1" Or r_I1s = "1" Or r_I1v = "1" THEN
   bolComplex = TRUEELSEIF r_I1w = "1" Or r_I1ww = "1" Or r_I1z = "1" _
   Or r_M1b = "1" THEN
  bolComplex = TRUEELSEIF r_P3a = "1" Or r_P3a = "2" _
   Or r_P3a = "3" THEN
   bolComplex = TRUEELSEIF r_P3b = "1" Or r_P3b = "2" _
   Or r_P3b = "3" THEN
   bolComplex = TRUEELSEIF r_P1aa = "1" Or r_P1ab = "1" THEN
```

```
 bolComplex = TRUE 
  ELSEIF VAL(r_P1bda) \ge 5 Or VAL(r_P10) \ge 4 THEN
      bolComplex = TRUE 
   ELSEIF r_M2a > "0" Or r_M2b > "0" Or r_M2c > "0" Or r_M2d > "0" THEN 
     bolComplex = TRUE 
   End IF 
 ** end SET complex flag 
   **Calculate BEHAVIOR COUNTS 
  IF r E1a > "0" THEN
    intE1Count = intE1Count + 1 End IF 
  IF r E1b > "0" THEN
    intE1Count = intE1Count + 1 End IF 
  IF r E1c > "0" THEN
    intE1Count = intE1Count + 1 End IF 
  IF r_E1d > "0" THEN
    intE1Count = intE1Count + 1 End IF 
  IF r E1e > "0" THEN
    intE1Count = intE1Count + 1 End IF 
  IF r E1f > "0" THEN
    intE1Count = intE1Count + 1 End IF 
  IF r_E1g > "0" THEN
    intE1Count = intE1Count + 1 End IF 
  IF r E1h > "0" THEN
    intE1Count = intE1Count + 1 End IF 
  IF r E1i > "0" THEN
    intE1Count = intE1Count + 1 End IF 
  IF r_E1j > "0" THEN
    intE1Count = intE1Count + 1IF r_E1k > "0" THEN
    intE1Count = intE1Count + 1 End IF 
  IF r E1l > "0" THEN
    intE1Count = intE1Count + 1 End IF 
  IF r E1m > "0" THEN
    intE1Count = intE1Count + 1 End IF 
  IF r_E1n > "0" THEN
    intE1Count = intE1Count + 1 End IF 
  IF r_E1o > "0" THEN
    intE1Count = intE1Count + 1 End IF
```
IF  $r_E1p > "0"$  THEN  $intE1Count = intE1Count + 1$  End IF IF  $r_E1q > "0"$  THEN  $intE1Count = intE1Count + 1$  End IF IF  $r$  E1 $r$  > "0" THEN  $intE1Count = intE1Count + 1$  End IF IF  $r_P2a = "1"$  THEN  $intP2Count = intP2Count + 1$  End IF IF  $r$  P2b = "1" THEN  $intP2Count = intP2Count + 1$  End IF IF  $r_P2c = "1"$  THEN  $intP2Count = intP2Count + 1$  End IF IF  $r_P2d = "1"$  THEN  $intP2Count = intP2Count + 1$  End IF IF  $r_P2e = "1"$  THEN  $intP2Count = intP2Count + 1$  End IF IF  $r_P2f = "1"$  THEN  $intP2Count = intP2Count + 1$  End IF IF  $r_P2g = "1"$  THEN  $intP2Count = intP2Count + 1$  End IF IF  $r_P2h = "1"$  THEN  $intP2Count = intP2Count + 1$  End IF IF  $r$  P2i = "1" THEN  $intP2Count = intP2Count + 1$  End IF IF  $r_P2j = "1"$  THEN  $intP2Count = intP2Count + 1$  End IF \*\* sets mood indicated to TRUE if condition is met IF intE1Count > 1 Or intP2Count > 2 THEN  $bolMod = TRUE$  End IF IF  $r_l$  J1e = "1" THEN bolMood = TRUE End IF IF  $r_J1f = "1"$  THEN  $bolMod = TRUE$ End IF

\*\* CALCULATE CLINICAL GROUP and PAYMENT GROUP \*\* checks if B3 equals 3 then record falls into the Impaired Hier group for the Hierarchical Group IF  $r_B3 = "3"$  THEN \*\* checks ADL score to determine which of the Impair subgroups will the record fall into IF intADL  $>=$  15 THEN  $strClinicalGroup = "IC1"$  $strPaymentGroup = "IC1"$  $db$ lPayMedicaidWgt = CMI for the IC1 group  $dblClinicMediaWgt = CMI$  for the IC1 group ELSEIF intADL  $>= 12$  And intADL  $<= 14$  THEN strClinicalGroup =  $"IB1"$  $strPaymentGroup = "IB1"$  $dblPayMedicalWgt = CMI$  for the IB1 group  $dblClinicMedicaidWgt = CMI$  for the IB1 group ELSEIF intADL  $>= 0$  And intADL  $<= 11$  THEN strClinicalGroup =  $"IA1"$ strPaymentGroup = "IA1"  $db$ lPayMedicaidWgt = CMI for the IA1 group  $dblClinicMedicalWgt = CMI$  for the IA1 group End IF \*\* intADL  $>=15$ 

```
End IF ** b3 = 3
```
\*\* checks for complex flag if TRUE then using ADL score determines which of the Complex subgroup the record falls into \*\* for the Hierarchical Group then checks the CMI to see if its lower than the current CMI if it is then the dblPayMedicaidWgt \*\* is set to the current CMI

```
IF bolComplex = TRUE THEN
  IF intADL >= 12 THEN
   IF strClinicalGroup = "BC1" THEN ** clinical group has not been previously set by qualifying for a rug group thus far
     strClinicalGroup = "CD1"db!C!linicMedicaidWgt = CMI for the CD1 rug group
   End IF
   IF dblPayMedicaidWgt < dblClinicMedicaidWgt THEN
     dblPayMedicalWgt = CMI for the CD1 rug group
     strPaymentGroup = "CD1"End IF
  ELSEIF intADL >= 7 And intADL <= 11 THEN
   IF strClinicalGroup = "BC1" THEN
     str ClinicalGroup = "CC1"db!C!inicMedicaidWgt = CMI for the CC1 rug group
   End IF
   IF dblPayMedicaidWgt < CMI for the CC1 rug group THEN
     dblPayMedicalWgt = CMI for the CC1 rug group
     strPaymentGroup = "CC1"End IF
```

```
ELSEIF intADL >= 2 And intADL <= 6 THEN
     IF strClinicalGroup = "BC1" THEN 
       strClinicalGroup = "CB1" 
      dblClinicMedicaidWgt = CMI for the CB1 rug group
     End IF 
     IF dblPayMedicaidWgt < CMI for the CB1 rug group THEN 
      dblPayMedicalWgt = CMI for the CB1 rug group
       strPaymentGroup = "CB1" 
     End IF 
   ELSEIF intADL >= 0 And intADL <= 1 THEN
     IF strClinicalGroup = "BC1" THEN 
       strClinicalGroup = "CA1" 
      db!ClinicMedicaidWgt = CMI for the CA1 rug group
     End IF 
     IF dblPayMedicaidWgt < CMI for the CA1 rug group THEN 
      dblPayMedicalWgt = CMI for the CA1 rug group
       strPaymentGroup = "CA1" 
     End IF 
   End IF ** intADL >= 12 End IF ** end complex group
```
\*\* checks for mood flag if TRUE then using ADL score determines which of the mod subgroup the record falls into for the \*\* Hierarchical group

```
 IF bolMood = TRUE THEN 
   IF intADL>= 16 THEN
     IF strClinicalGroup = "BC1" THEN 
       strClinicalGroup = "MC1" 
     db!ClinicMedicaidWgt = CMI for the MC1 rug group
     End IF 
     IF dblPayMedicaidWgt < CMI for the MC1 rug group THEN 
      dblPayMedicalWgt = CMI for the MC1 rug group
       strPaymentGroup = "MC1" 
     End IF 
   ELSEIF intADL >= 5 And intADL <= 15 THEN
     IF strClinicalGroup = "BC1" THEN 
       strClinicalGroup = "MB1" 
      db!C!inicMedicaidWgt = CMI for the MB1 rug group
     End IF 
     IF dblPayMedicaidWgt < CMI for the MB1 rug group THEN 
      dblPayMedicalWgt = CMI for the MB1 rug group
       strPaymentGroup = "MB1" 
     End IF 
   ELSEIF intADL >= 0 And intADL <= 4 THEN
     IF strClinicalGroup = "BC1" THEN 
       strClinicalGroup = "MA1" 
      db!ClinicMedicaidWgt = CMI for the MA1 rug group
     End IF 
     IF dblPayMedicaidWgt CMI for the MA1 rug group THEN 
      dblPayMedicalWgt = CMI for the MA1 rug group
       strPaymentGroup = "MA1" 
     End IF 
   End IF ** intadl>=16 End IF **end bolMood = TRUE
```
\*\* sets to which physical group dependent on adl score

IF  $intADL \geq 11$  THEN IF strClinicalGroup = "BC1" THEN strClinicalGroup = "PD1"  $db!C$ linicMedicaidWgt = CMI for the PD1 rug group End IF IF dblPayMedicaidWgt < CMI for the PD1 rug group THEN  $dblPayMedicalWgt = CMI$  for the PD1 rug group strPaymentGroup = "PD1" End IF ELSEIF intADL  $>= 8$  And intADL  $<= 10$  THEN IF strClinicalGroup = "BC1" THEN strClinicalGroup = "PC1"  $db!C$ linicMedicaidWgt = CMI for the PC1 rug group End IF IF dblPayMedicaidWgt < CMI for the PC1 rug group THEN dblPayMedicaidWgt CMI for the PC1 rug group strPaymentGroup = "PC1" End IF ELSEIF intADL  $>=$  4 And intADL  $<=$  7 THEN IF strClinicalGroup = "BC1" THEN strClinicalGroup = "PB1"  $db!C$ linicMedicaidWgt = CMI for the PB1 rug group End IF IF dblPayMedicaidWgt < CMI for the PB1 rug group THEN  $dblPayMedicalWgt = CMI$  for the PB1 rug group strPaymentGroup = "PB1" End IF ELSEIF intADL  $>= 0$  And intADL  $<= 3$  THEN IF strClinicalGroup = "BC1" THEN strClinicalGroup = "PA1"  $db!C$ linicMedicaidWgt = CMI for the PA1 rug group End IF IF dblPayMedicaidWgt < CMI for the PA1 rug group THEN  $dblPayMedicalWgt = CMI$  for the PA1 rug group strPaymentGroup = "PA1" End IF End IF \*\*int adl  $>=11$ End IF  $**$  end IF strFieldPutInUnclassified  $\qquad$  ""

 \*\* Update the following: Hierarchical Type Rug Group = strClinicalGroup Hierarchical Type CMI = dblClinicMedicaidWgt Index type Rug Group = strPaymentGroup Index type  $CMI = dbIPayMedicalWgt$ 

 \*\* move to next record NEXT intI

\*\* end after last record processed RETURN